Form 5329

Department of the Treasury

## Additional Taxes on Qualified Plans (Including IRAs) and Other Tax-Favored Accounts

▶ Attach to Form 1040 or Form 1040NR.

▶ See separate instructions.

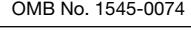

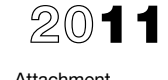

Attachment<br>Sequence No. **29** 

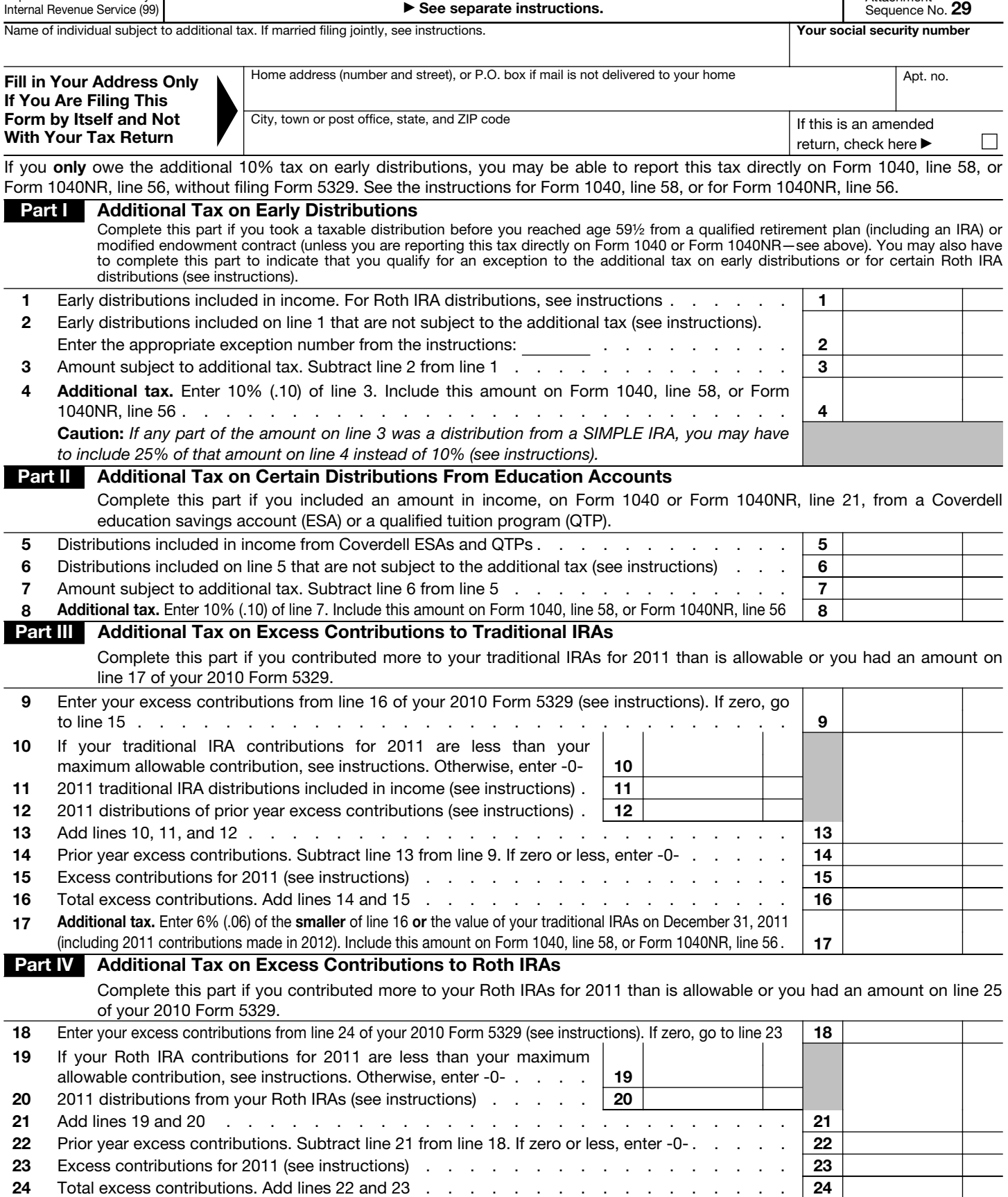

For Privacy Act and Paperwork Reduction Act Notice, see your tax return instructions. Cat. No. 13329Q Form 5329 (2011)

25 Additional tax. Enter 6% (.06) of the smaller of line 24 or the value of your Roth IRAs on December 31, 2011

(including 2011 contributions made in 2012). Include this amount on Form 1040, line 58, or Form 1040NR, line 56.  $25$ 

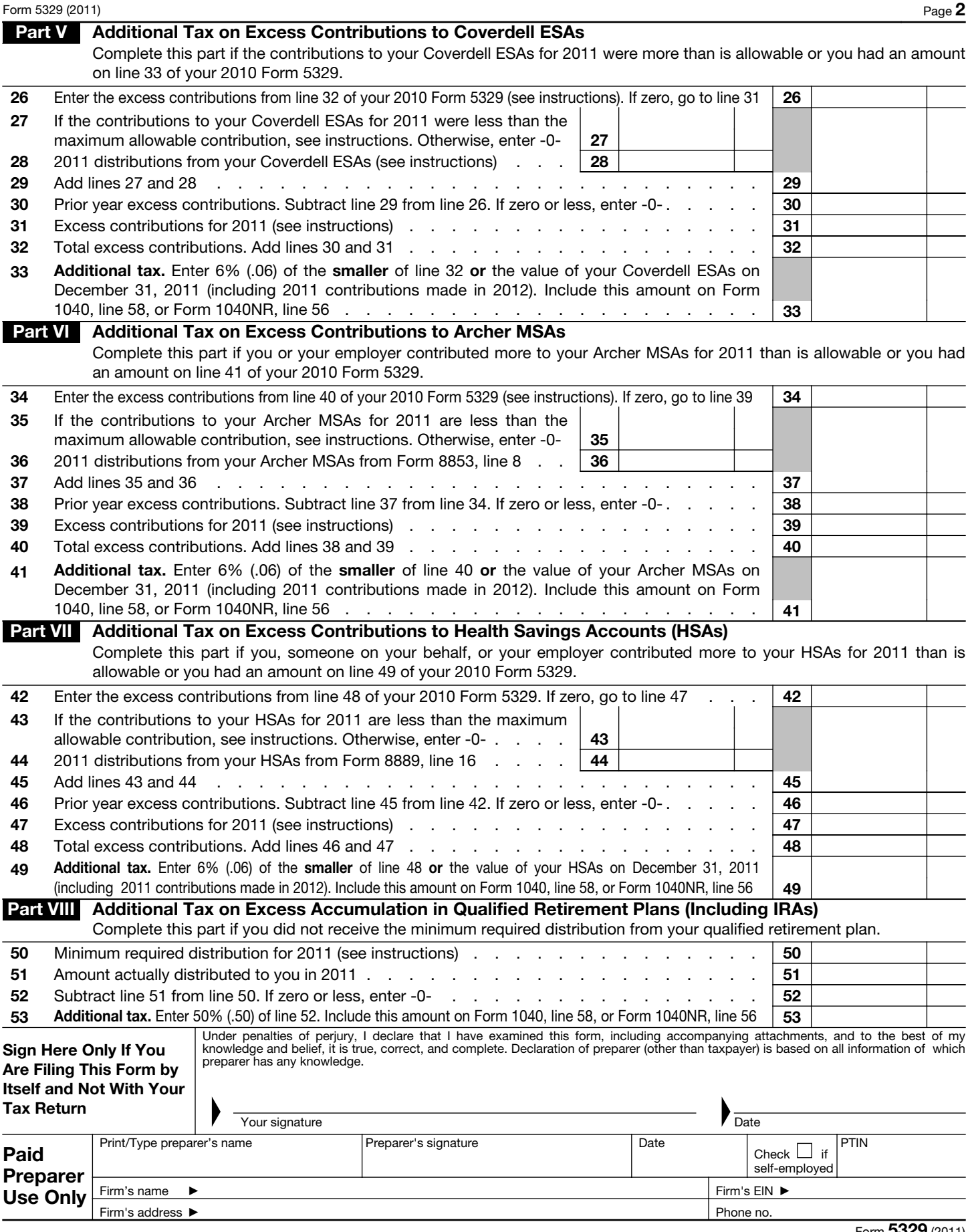

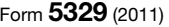